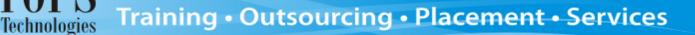

## **iPhone Lecture Flow**

The below given flow should be followed by each faculty while taking lectures. If the faculty decides to change the flow - he/she will need to first take permission from the Training coordinator at the HO (Ahmadabad)

| Торіс                                                         | No. Of Lectures |
|---------------------------------------------------------------|-----------------|
| Introduction Lecture                                          | 1               |
| Introduction of students                                      |                 |
| Career in IT                                                  |                 |
| Understanding Student Login of TOPS ERP                       |                 |
| Exam Process                                                  |                 |
| Working on Project and Assignment                             |                 |
| Using Lab                                                     |                 |
| Module – 1 (Fundamentals)                                     |                 |
| About iPhone Industry                                         | 4               |
| OOPS, Software Engineering ,SQL Queries                       |                 |
| Module – 2 (Language Objective C)<br>Data type with example,  | 4               |
| Bool , Enum data type,                                        | 4               |
| NSNumber data type with example                               |                 |
| NSInteger with example                                        |                 |
| Looping statement With Example                                |                 |
| Introduction of .H file And .M file                           | 3               |
| Inheritance, Method Overloading with example                  |                 |
| Mutable String and Immutable string                           | 3               |
| Mutable array and immutable array with all method and example |                 |
| NSDictionary and NSMutable Dictionary File I/O                | 1               |
| First Exam (Module                                            | -               |
| Module – 3 (IPHONE OS)                                        |                 |
| Introduction of IPhone Architecture and Cocoa                 | 2               |
| Framework, Tools, interface builder, Xlb, Nib file,           | 2               |
| MVC architecture                                              |                 |
| Introduction of Objective                                     |                 |
| Module – 4 (Application Development IPhone-I)                 |                 |
| Introduction of application Templates, Creating               | 2               |
| IBAuction, IBOutlet, Property, App Delegate,                  |                 |
| Memory Mamagement , File ownar                                |                 |
| Alert view, UIActionSheet and Segmented Control               | 2               |
| Example<br>Picker View and DatePicker view control, Image     |                 |
| FICKET VIEW AND DALEFICKET VIEW CONTINUI, IMAGE               |                 |

## Training • Outsourcing • Placement • Services

| Picker view example                                   |   |  |
|-------------------------------------------------------|---|--|
| Navigation with view push and pop view and            | 1 |  |
| navigation controller                                 |   |  |
| Table View, Table View Group, Table View Sub          | 3 |  |
| Detail, Table View With Image view File with          |   |  |
| accessory, navigation with table view                 |   |  |
| Custom Table view Cell ,Slider, Progress View         | 3 |  |
| and UICollection View, UIGesture recognizer           | 1 |  |
| Introduction of Tab bar and tool bar application with | 2 |  |
| Example                                               |   |  |
| Second Exam (Module 3 – 4)                            |   |  |
| Audio, Video Player and Read pdf file with Simulator, | 2 |  |
| Scroll View                                           |   |  |
| Animation and 2-D Graphics                            |   |  |
| Email and message sending                             | 1 |  |
| XML and JSON parsing, Web service                     | 2 |  |
| Module – 5 (Database)                                 |   |  |
| Sqlite with Terminal operation                        | 1 |  |
| Sqlite operation with Application (insert, update,    | 3 |  |
| delete, select data)                                  |   |  |
| Module – 6 (Applicability to Industrial Project)      |   |  |
| Location mapping (Google map)                         | 1 |  |
| Application Deployment                                | 1 |  |
| Notification – local and push notification            | 1 |  |
| Phone Lock and application integration                | 1 |  |
| Story Board and ARC                                   | 1 |  |
| Third Exam (Module 1 – 7)                             |   |  |

TOPS Technologies